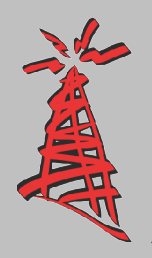

# **Personal Telco Project**

## **WeatherReport** *"Its All About The Clouds"*

#### **In This Issue**

**\* OctoberEvents**

- **\* IRC**
- **\* ThreeWays To Help**
- **\* How To Connect**

### **PTP In A Nutshell**

We are a volunteer group of Portlanders who believe that 802.11 (wireless networking, or "Wi-Fi") technology is both cool and empowering. We started out by turning our own houses and apartments into wireless hot spots (also referred to as "nodes"), and then set about building these nodes in public locations such as parks and coffee shops. Currently we have over 100 active nodes, and we eventually would like to cover the entire city of Portland, Oregon with even more.

#### *Our Mission Statement*

*We are here to promote and build public wireless networks through community support and education.*

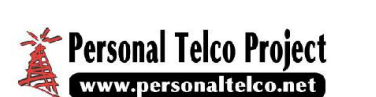

**Vol 1 Number2 www.personaltelco.net September2004**

#### **OCTOBEREVENTS** (1) book at a time for as long as 1 month. If you check a book out at a

*"Free societies are hopeful societies. And free societies will be allies against* the next Monthly. If you can get it *the hateful few who have no conscience, who kill at the whim of a hat." President Bush* Monthly it is due back no latter than back sooner via a Hack Night so much the better. We will have a list of books up soon.

In our never ending quest to foster and grow our Free Society of Community Networks the PTP last month we announced October was month we ambanced select was included in ours, and vice versa, as going to be Education Month. Not included in ours, and vice versa, as that every day of every month is not educational, far from it. The PTP has If anyone has books they would like to donate to the library, please let us know. We am also working with the DC503 group to get their library our groups share many of the same interests.

always had a keen focus on education, October is just going to be that much keener. Is that even a PTP Play Days

word? Ack, type it in and let the Next up are the Play Days and spell checker sort it out. So what's on the agenda? Workshops for October.

#### PTP Lending Library

First off is the announcement of the PTP lending library. We have recently been given an armload of books from the great folks at O'Reilly Publishing. Some are being

The EWRTshop

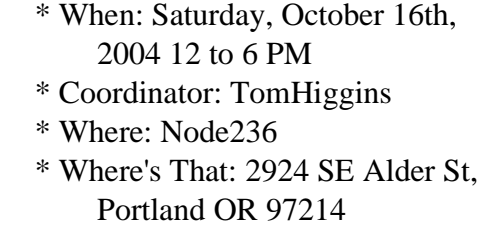

used for the raffle this month, the This workshop will help you learn to rest will act as seeds for the PTP use your Linksys WRT54g as a full lending library. featured nocat node (using the Portless cutom EWRT firmware), a

Since we don't have a stable office client, in pairs as a bridge or space (yet), we will try to get the coverage extender as well as how to books members want to check out to add antennas, tweek the firmware the Monthly Meetings as well as to and mount them outdoors. the Hack Nights. For starters we will

try allowing folks to check out one

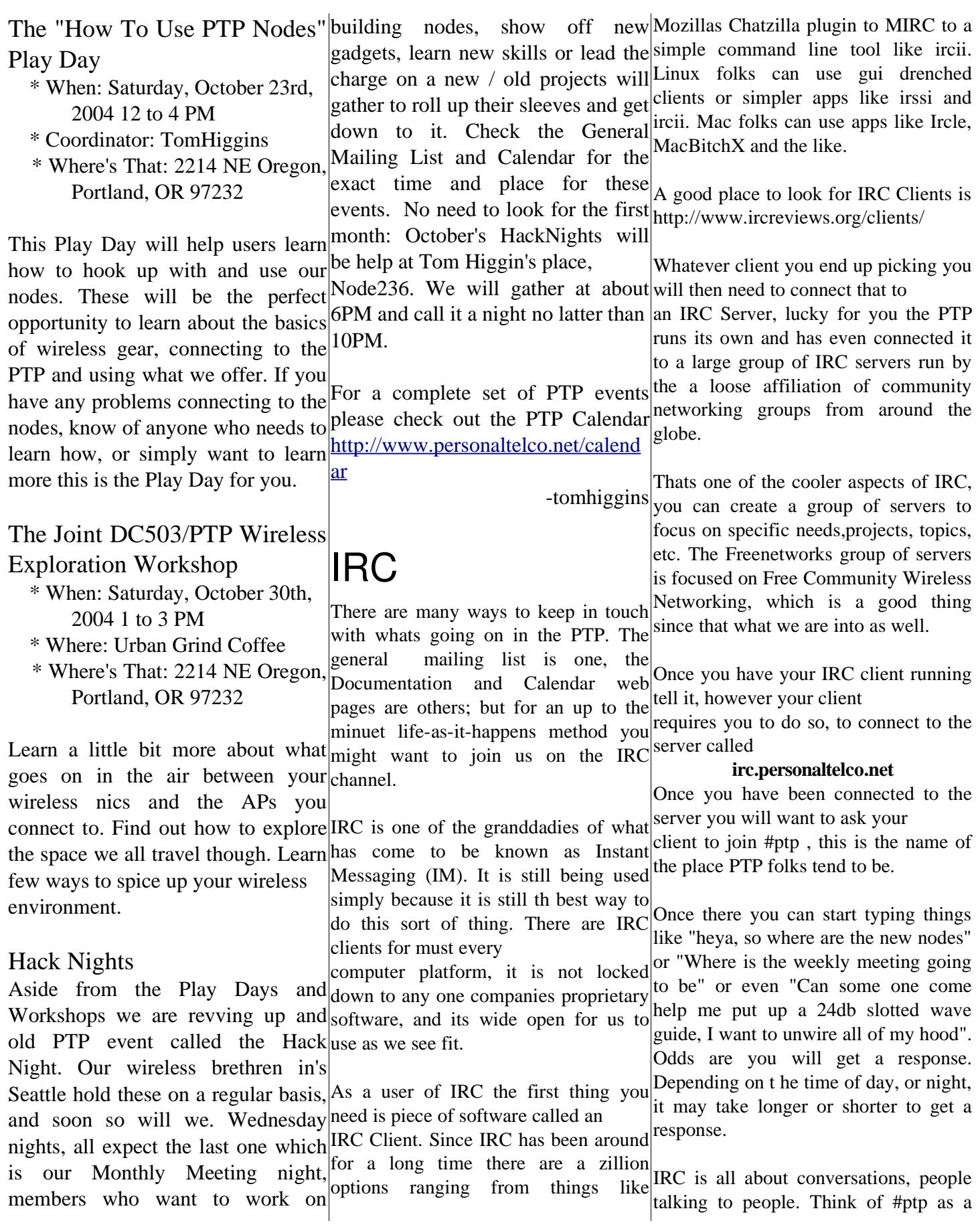

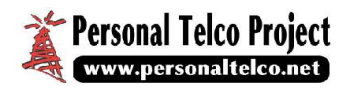

place like the Urban Grind where you are but what we are doing and how to the seeming unending good press we can go and find other PTP people to use our nodes. If everyone printed just get (thanks Nigel) are going a long way talk to..only we hang out on #ptp nearly 10 - 20 copies of these a month we to help, but it still takes members on the 24/7 . Its odd to think about but if you would have a ready cache of printed ground, in shops, in homes and in the watch #ptp for a while you realize we|literature both for events and for you|community to get things going in have members flung far across the folks to put at your favorite nodes. globe such that while we might be in the midst of slumbering at 4am its Some of these documents, specifically who live on your block with that great someones 4pm and they are just the Quick Connect cards and the big roof, go work with the local school winding down from a day of work. If you want to see what types of things we talk about, there are logs of the last http://www.personaltelco.net/static/publ Networking and the ways they can help. coupe of months of IRC conversations ications/index.html to be found over at https://www.bcwireless.net/~infobot/lo If you have a good color printer there gs/irc.freenetworks.org/%23ptp/ These are the basics of getting on #ptp , once there just get used to conversing. There are a few useful surprises to be found once you get comfortable, things like WifiFred, Newsletter that would be great to print PTP has set this stuff down in the past 8Ball and assorted other gizmos. For now though, grab a client and come about the PTP. It has some general info http://wiki.personaltelco.net/. We use join us on server irc.personaltelco.net as well as some specifics on what is something called a wiki, its just a odd channel #ptp. -tomhiggins THREE SIMPLE WAYS TO HELP THE PTP There are tons of tasks that need doing to keep the PTP growing, some easier Weekly or Monthly meetings so they an adding/editing. than others to hand off to willing be stock piled for events or brought to volunteers. There are some tasks that nodes that may need them. came up at regularly that everyone and anyone can and should consider helping out with. They may not land **2) Community Outreach** you on the cover of the WillyWeek but if enough people do them the PTP will network of nodes is by going to our various information trifolds, can be or community groups and sell them on found on always this one page ad http://www.personaltelco.net/~tom/ptps just tech , its the social aspects, the tuff/ptpnopay.pdf There is also a one page double sided share with each other. The place the out and pass around at nodes or to folks is the Documentations section which you know who want to know more currently happening. http://www.personaltelco.net/~tom/Ne wsletter\_2.pdf There are more things to print, these are the best place to get started is by just some to get you started. Print and reading whats already there, finding out distribute or print and bring them to the whats missing and then jumping in and How we grow as a group and as a and better written documentation spot reality. So go out and talk to the owners of your fave hangouts, talk to the folks the idea of the PTPnet covering Portland with truly Free Community **3) Documentation** The PTP is growing fast and there are a million things that make it up. Its not contacts we are making, the resources we have, the skill sets we all have to be found at name for an old concept. The idea is that everyone gets to add their bits , help edit what others enter, and together make a shared store of knowing. Once you get used to it it all makes sense, but If everyone took just a few minuets a day to go over the wiki either as readers or as some one who adds or edit stuff there we would have a much stronger to use.

**1) Printing**

get stronger.

local business establishments, talking to

the upcoming FreeGeek Fair ) and at and what our goals our. The printing nodes that tell folks not only who we done in the step above combined with

There are a slew of documents we pass up nodes. The tough part is always questions or comments please post out at trade shows, tabling events (like getting folks educated on who we are them up to the General Mailing list. local home owners, and working with These are three simple ways everyone other community minded groups to set can help out the PTP. If you have any

-tomhiggins

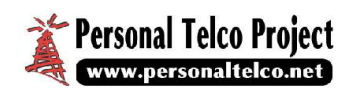

#### How To Connect

1. Set your ESSID to www.personaltelco.net

- 2. Come within range of one of the nodes listed on this page.
- 3. Open a web browser and try and go somewhere , you will be redirected to our web page.
- 4. Read the terms and conditions, if you accept them click "I Agree ... " to continue and get access.

#### **SouthWest**

Bar 71 - SW 2nd and Ash Coffee Plant - SW Broadway and Washington Daily Double - SW 20th and Morrison Moonlight Staffing at PGE Park - SW 18th and Salmon Pioneer Courthouse Square Area - SW 6th and Morrison Stumptown Coffee Roasters - SW 3rd and Ash South Park Blocks - SW Park and Market

#### **Northwest**

Anna Bannanas - NW 21st and Northup Backspace - NW 5th and Couch Couch Park - NW 19th and Glisan

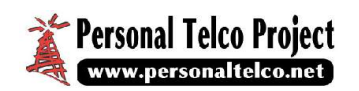

Ecotrust -

NW 10th and Johnson Powell's Bookstore - NW 10th and Burnside Urban Grind In The Perl NW 14<sup>th</sup> and Kearney Vivace Coffee House - NW 23rd and Pettygrove World Cup Coffee and Tea - NW 18th and Glisan

#### Southeast

The Basement Public House - SE 12th and Taylor Crema Cafe and Bakery SE 27<sup>th</sup> and Ankeny Hawthorne Hosteling International - SE 31st and Hawthorne Portland Independent Media Center SE 34th and Belmont Red Wing Coffee and Baking - SE 6th and Market Rose and Raindrop - SE Grand and Stark Subway Sandwich Restaurant - SE 35th and Hawthorne Red and Black Cafe - SE 21st and Division Stumptown Coffee Roasters- $SE$  45<sup>th</sup> and Division Stumptown Coffee Roasters-SE 34th and Belmont Ugly Mug Coffeehouse - SE 13th and Nehalem WSMF - SE 29th and Alder

#### **NorthEast**

Cafe La Dolce Vita - NE 12th andAlberta Costello's Travel Caffe - NE 22nd and Broadway Goldrush Coffee Bar - NE M L King Blvd and Russell Hollywood Library - NE 41st and Tillamook Irving Park - NE 7th and Fremont Rocky Butte - NE Rocky Butte Urban Grind Coffeehouse - NE 22nd and Oregon North and Beyond Arbor Lodge Park - N Dekum and Greeley Cedar Hills Crossing Shopping 3205 SW Cedar Hills Blvd. The Crow Bar - N Mississippi and Failing Dittos-

N Williams and Freemont Northstar Coffeehouse -

N Interstate and Lombard